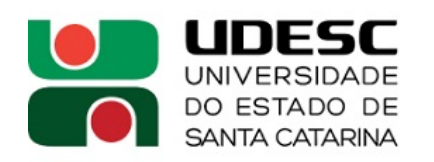

**PPGENF** 

PROGRAMA DE PÓS-GRADUAÇÃO EM ENFERMAGEM

## **PROGRAMA DE PÓS-GRADUAÇÃO EM ENFERMAGEM – PPGENF**

PROCESSO SELETIVO DISCENTE DO CURSO DE MESTRADO PROFISSIONAL EM ENFERMAGEM NA ATENÇÃO PRIMÁRIA À SAÚDE – TURMA 2023 (Edital nº 39/2022)

## **Resultado da Primeira Etapa**

Arguição: Data: 07/02/2023

Local: Departamento de Enfermagem – Rua Sete de Setembro, 91D – Chapecó/SC

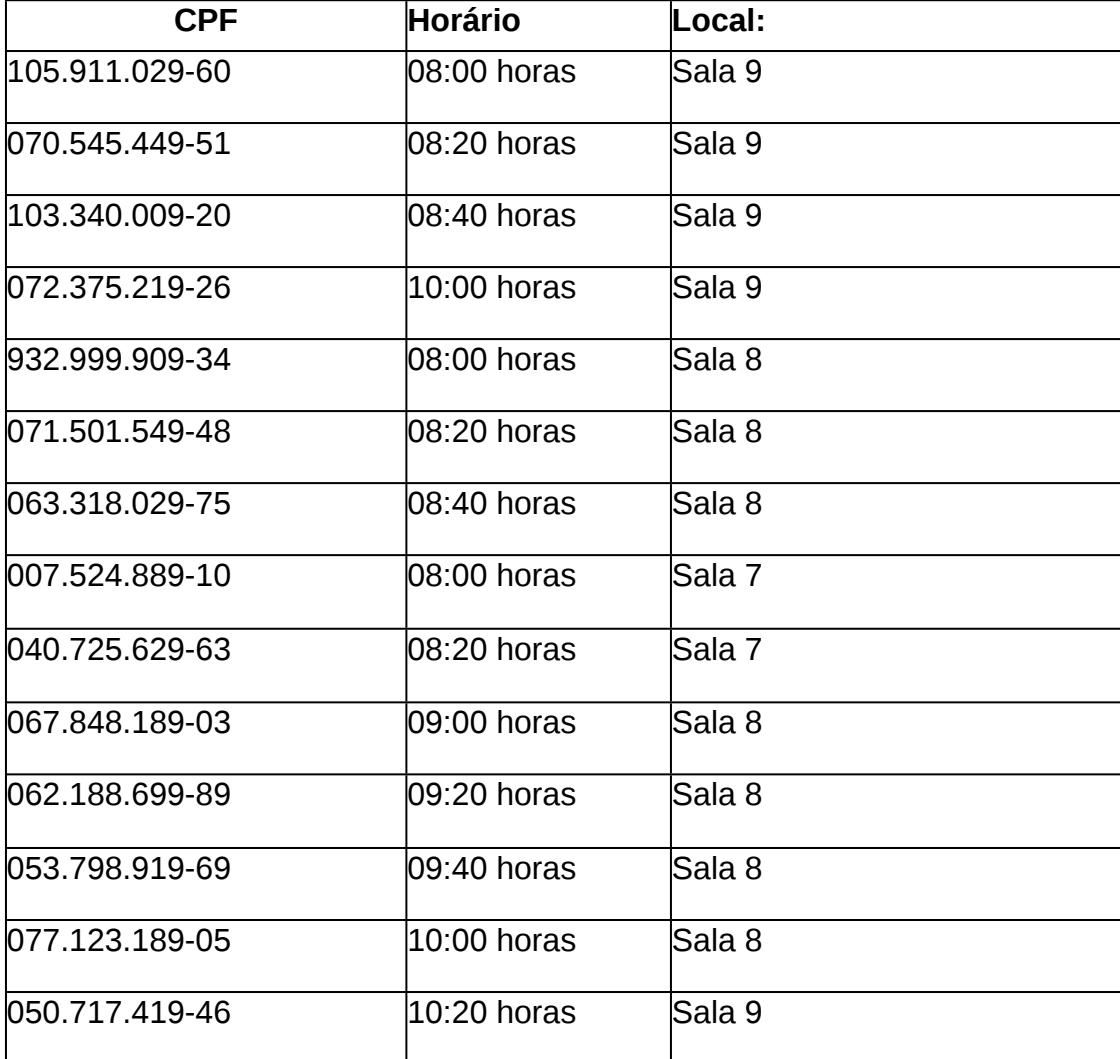

Chapecó, 02 de fevereiro de 2023.

## **Profa Dra Edlamar Kátia Adamy**

Presidente da comissão Coordenadora do Programa de Pós Graduação em Enfermagem Mestrado Profissional em Enfermagem na Atenção Primária à Saúde - MPEAPS

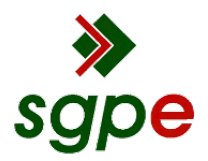

**Assinaturas do documento**

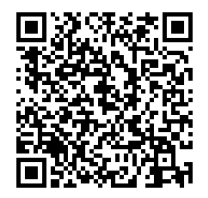

## Código para verificação: **FR91N4I6**

Este documento foi assinado digitalmente pelos seguintes signatários nas datas indicadas:

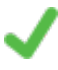

**EDLAMAR KATIA ADAMY** (CPF: 760.XXX.929-XX) em 02/02/2023 às 15:07:41 Emitido por: "SGP-e", emitido em 30/03/2018 - 12:39:01 e válido até 30/03/2118 - 12:39:01. (Assinatura do sistema)

Para verificar a autenticidade desta cópia, acesse o link https://portal.sgpe.sea.sc.gov.br/portal-externo/conferenciadocumento/VURFU0NfMTIwMjJfMDAwNTc2MTNfNTc3MDBfMjAyMl9GUjkxTjRJNg== ou o site https://portal.sgpe.sea.sc.gov.br/portal-externo e informe o processo **UDESC 00057613/2022** e o código **FR91N4I6** ou aponte a câmera para o QR Code presente nesta página para realizar a conferência.